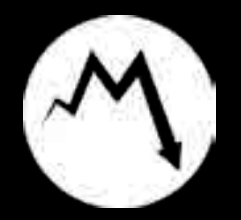

**Name und Kontaktdaten der verantwortlichen Person:**

# **Institution (Schule, Organisation, Unternehmen o.ä.):**

#### **Unser Format:**

Die Ausstellung des MdK setzt sich aus interaktiven Stationen zusammen, die teils individuell, teils in Zweiergruppen, erschlossen werden können. Über den Besuch der Ausstellung hinaus bieten wir Workshops in der Ausstellung an.

Teil der Workshops sind u.a. einführende Gruppenaktivitäten, gemeinsame Plenumsdiskus-<br>sionen und die Erarbeitung der Ausstellung in Kleingruppen. Die konkrete Form des Workshops kann im Vorfeld des Besuchs individuell abgesprochen werden.

## **Was ist der zeitliche Rahmen (Datum, Beginn, Ende des Besuchs)?**

(Wir empfehlen mindestens zwei bis drei Stunden.)

## **Was ist das gewünschte Format des Besuchs?**

- $\circ$ Besuch der Ausstellung ohne darüber hinausgehenden Kontakt
- Besuch der Ausstellung mit Einführung  $\Omega$
- Besuch der Ausstellung mit Einführung und abschließender Diskussion ∩
- Workshop  $\Omega$
- anderes  $\Omega$

## **Gruppe:**

- **Teilnehmer\_innenzahl:**
- **Bei Schulklassen: Um welche Klassenstufe handelt es sich?**
- **Bei Schuklassen: Im Rahmen welches Fachunterrichts findet der Besuch statt?**
- **Bei Schuklassen: Im Rahmen welches Themenfeldes findet der Besuch statt?**
- **Gibt es Vorkenntnisse/ fachliche Vorarbeiten zum Thema? Welche?**
- **Gibt es sonstige besondere Bedürfnisse oder Umstände der Gruppe oder von Einzelpersonen, die wissenswert sind?**

**Spende:**

Ist eine Spende an das Museums des Kapitalismus durch die Institution bzw. die Teilnehmenden möglich? In welcher Höhe? Bei Bedarf wird eine Spendenquittung ausgestellt!

**Vielen Dank!**